## **Injections: Billing Example for UB-04**

Page updated: August 2020

The example in this section is to help providers bill injection services on the *UB-04* claim form. For detailed policy information, refer to the following sections of this manual:

- *Injections: An Overview*
- *Injections: Drugs A–D Policy*
- *Injections: Drugs E–H Policy*
- *Injections: Drugs I–M Policy*
- *Injections: Drugs N–R Policy*
- *Injections: Drugs S–Z Policy*
- *Injections: Hydration*

Refer to the *UB-04 Completion: Outpatient Services* section of this manual for instructions to complete claim fields not explained in the following example. For additional claim preparation information, refer to the *Forms: Legibility and Completion Standards* section of this manual.

## **Billing Tips:**

When completing claims, do not enter the decimal points in ICD-10-CM codes or dollar amounts. If requested information does not fit neatly in the *Remarks* field (Box 80) of the claim, type it on an  $8\frac{1}{2}$  x 11-inch sheet of paper and attach it to the claim.

## **Unlisted Therapeutic Injection: "By Report" Billing**

*Figure 1. Unlisted therapeutic injection: "By Report" billing.*

*This is a sample only. Please adapt to your billing situation.*

In this example, a woman receives an injection of Labetalol for treatment of accelerated hypertension. Labetalol is designated as an "unlisted therapeutic injection" because it is not assigned a unique HCPCS code.

Enter the two-digit facility type code "83" (special facility – ambulatory surgery center) and one-character frequency code "1" as "831" in the *Type of Bill* field (Box 4).

Enter the procedure code for unlisted therapeutic injection (CPT® codes 96372 and 96379) on claim line 1 in the *HCPCS/Rate* field (Box 44).

Page updated: August 2020

The date that the injection was administered is entered in the six-digit format in the *Service Date* field (Box 45).

Unlisted therapeutic injections are billed with a 1 in the *Service Units* field (Box 46). Enter the usual and customary charges in the *Total Charges* field (Box 47). Enter code 001 in the *Revenue Code* column (Box 42, line 23) to designate that this is the total charge line and enter the totals of all charges in the *Totals* field (Box 47, line 23).

Enter "O/P Medi-Cal" to indicate the type of claim and payer in the *Payer Name* field (Box 50). The surgery clinic's NPI number is placed in the NPI field (Box 56).

An appropriate ICD-10-CM diagnosis code is entered in Box 67. Because this claim is submitted with a diagnosis code, an ICD indicator is required in the white space below the *DX* field (Box 66). An indicator is required only when an ICD-10-CM/PCS code is entered on the claim.

Enter the referring/prescribing provider's NPI number in the *Attending* field (Box 76), as appropriate. The rendering physician's NPI number is placed in the *Operating* field (Box 77).

CPT codes 96372 and 96379 must be billed "By Report" with either an attached copy of the manufacturer's invoice or a description in the *Remarks* field (Box 80). In this example, the name of the medication, dosage, strength and unit price are entered in the *Remarks* field.

**Note:** CPT code 96379 requires an approved TAR for reimbursement.

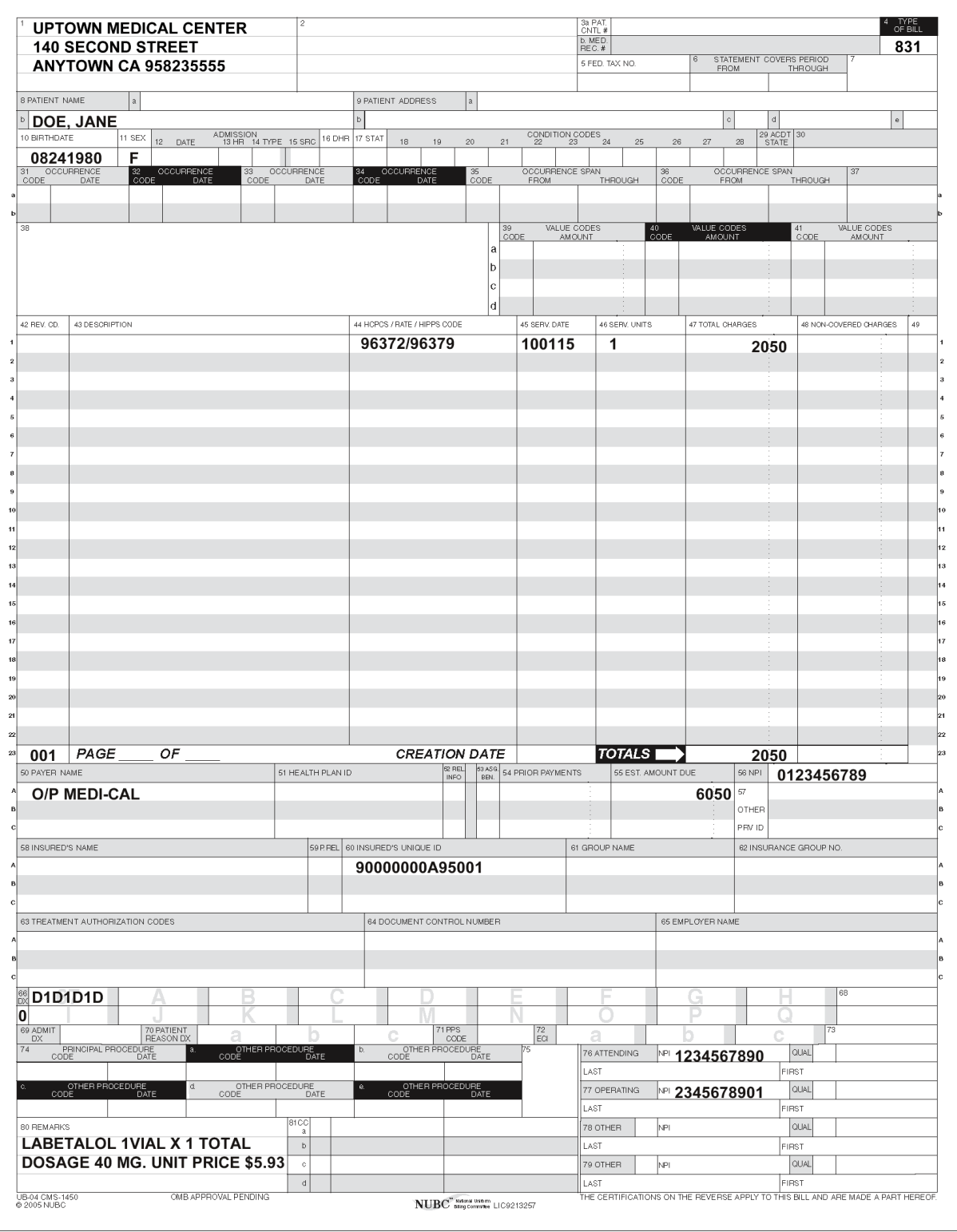

*Figure 1.* **Unlisted Therapeutic Injection: "By Report" Billing.**

## **[‹‹L](#page-3-0)egen[d››](#page-3-1)**

[‹‹S](#page-3-0)ymbols used in the document above are explained in the following table[.››](#page-3-1)

<span id="page-3-1"></span><span id="page-3-0"></span>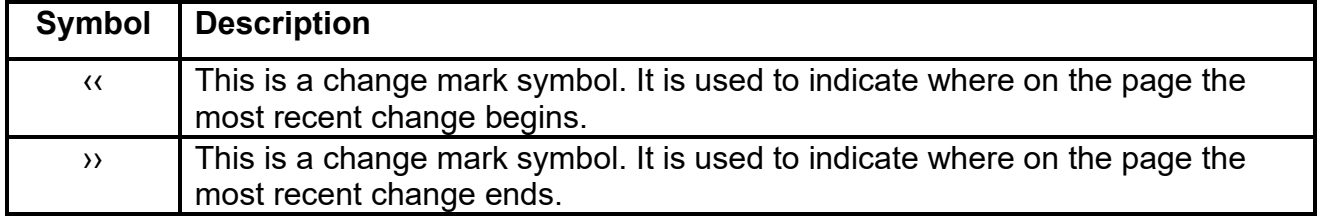